# **Prefeitura Municipal de Rio Claro do Estado de São Paulo**

**RIO CLARO-SP**

# **Comum aos Cargos de Nível Médio:**

- Agente Educacional
	- Agente Escolar
- Assistente de Gestão Municipal
	- Atendente de Comunicação
- Educador Social Fiscal de Tributos
	- Técnico em Agrícola
	- Técnico em Contabilidade
		- Técnico em Edificações
	- Técnico em Agrimensura
	- Técnico em Enfermagem
		- Técnico em Informática
- Técnico em Segurança do Trabalho

Edital N° 01/2018

**JH039-2018**

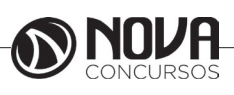

**Título da obra:** Prefeitura Municipal de rio Claro do Estado de São Paulo

**Cargo:** Comum aos Cargos de Nível Médio

(Baseado no Edital N° 01/2018)

- •Língua Portuguesa • Matemática
	- Atualidades
- Noções de Informática

**Gestão de Conteúdos**

Emanuela Amaral de Souza

### **Diagramação/ Editoração Eletrônica**

Elaine Cristina Igor de Oliveira Camila Lopes Thais Regis

**Produção Editoral** Suelen Domenica Pereira Julia Antoneli

**Capa** Joel Ferreira dos Santos

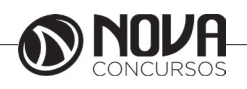

### **SUMÁRIO**

### Língua Portuguesa

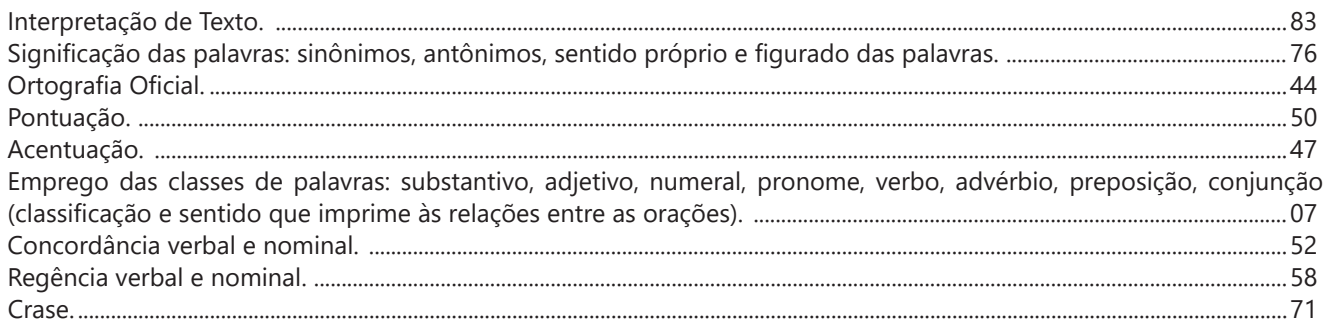

### **Matemática**

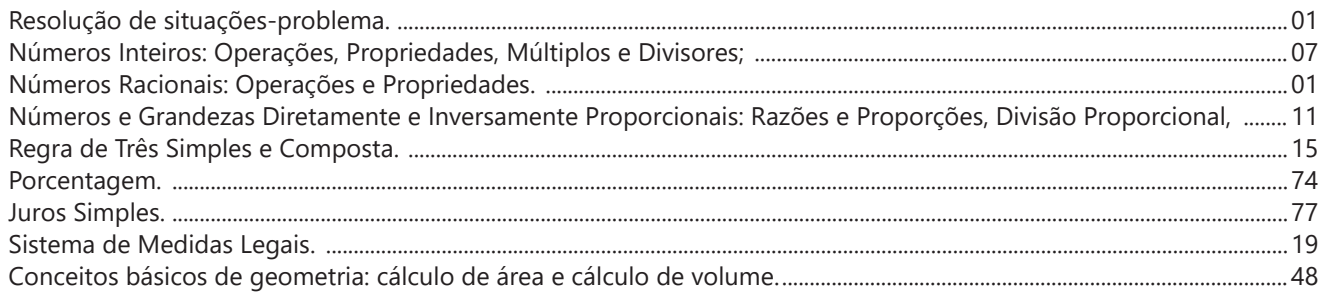

### **Atualidades**

Questões relacionadas a fatos políticos, econômicos, sociais e culturais, nacionais a internacionais, divulgados na mídia 

### Noções de Informática

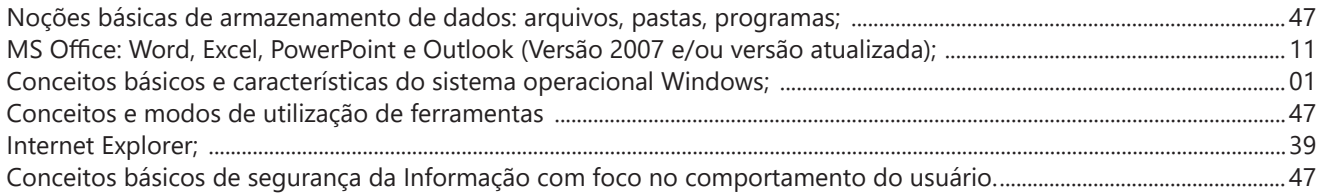

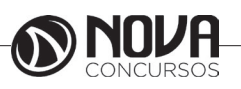

## LÍNGUA PORTUGUESA

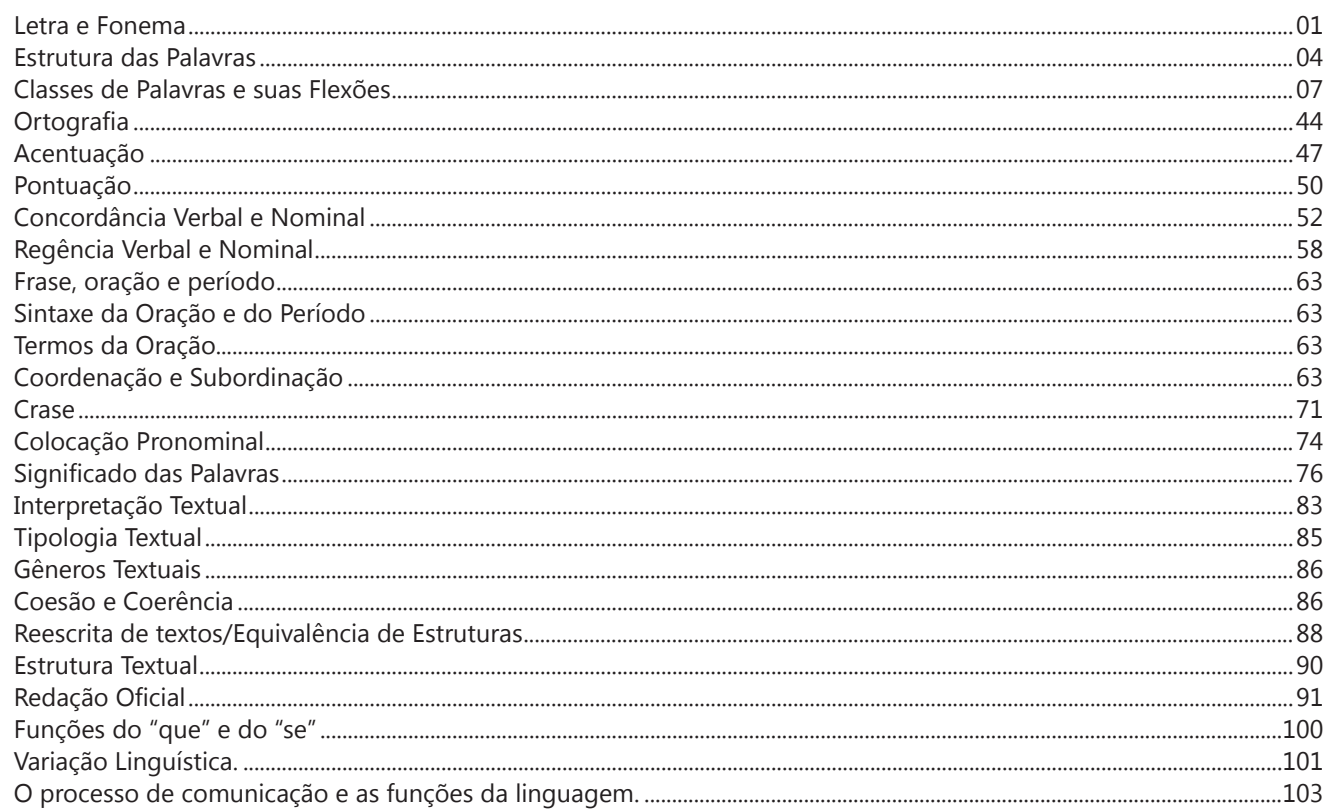

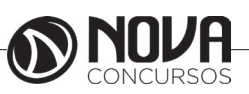

### **LÍNGUA PORTUGUESA**

### **PROF. ZENAIDE AUXILIADORA PACHEGAS BRANCO**

Graduada pela Faculdade de Filosofia, Ciências e Letras de Adamantina. Especialista pela Universidade Estadual Paulista – Unesp

### **LETRA E FONEMA**

A palavra *fonologia* é formada pelos elementos gregos *fono* ("som, voz") e *log, logia* ("estudo", "conhecimento"). Significa literalmente "estudo dos sons" ou "estudo dos sons da voz". Fonologia é a parte da gramática que estuda os sons da língua quanto à sua função no sistema de comunicação linguística, quanto à sua organização e classificação. Cuida, também, de aspectos relacionados à divisão silábica, à ortografia, à acentuação, bem como da forma correta de pronunciar certas palavras. Lembrando que, cada indivíduo tem uma maneira própria de realizar estes sons no ato da fala. Particularidades na pronúncia de cada falante são estudadas pela Fonética.

Na língua falada, as palavras se constituem de **fonemas**; na língua escrita, as palavras são reproduzidas por meio de símbolos gráficos, chamados de **letras** ou **grafemas**. Dá-se o nome de fonema ao menor elemento sonoro capaz de estabelecer uma distinção de significado entre as palavras. Observe, nos exemplos a seguir, os fonemas que marcam a distinção entre os pares de palavras:

*amor – ator / morro – corro / vento - cento*

Cada segmento sonoro se refere a um dado da língua portuguesa que está em sua memória: a imagem acústica que você - como falante de português - guarda de cada um deles. É essa imagem acústica que constitui o fonema. Este forma os significantes dos signos linguísticos. Geralmente, aparece representado entre barras: */m/, /b/, /a/, /v/,* etc.

### **Fonema e Letra**

- O fonema não deve ser confundido com a letra. Esta *é a representação gráfica do fonema*. Na palavra *sapo*, por exemplo, a letra "s" representa o fonema /s/ (lê-se *sê*); já na palavra brasa, a letra "s" representa o fonema /z/ (lê-se *zê*). - Às vezes, o mesmo fonema pode ser representado por mais de uma letra do alfabeto. É o caso do fonema /z/, que pode ser representado pelas letras z, s, x: *zebra, casamento, exílio.*

- Em alguns casos, a mesma letra pode representar mais de um fonema. A letra "x", por exemplo, pode representar:

- o fonema /sê/: *texto*

- o fonema /zê/: *exibir*

- o fonema /che/: *enxame*

- o grupo de sons /ks/: *táxi*

- O número de letras nem sempre coincide com o número de fonemas.

![](_page_8_Picture_205.jpeg)

- As letras "m" e "n", em determinadas palavras, não representam fonemas. Observe os exemplos: c*ompra, conta.* Nestas palavras, "m" e "n" indicam a nasalização das vogais que as antecedem: /õ/. Veja ainda: *nave*: o /n/ é um fonema; *dança*: o "n" não é um fonema; o fonema é /ã/, representado na escrita pelas letras "a" e "n".

- A letra h, ao iniciar uma palavra, não representa fonema.  $Hoje =$  fonemas:  $ho / i / e /$  letras: h o j e  $1 \t2 \t3 \t12 \t34$ 

### **Classificação dos Fonemas**

Os fonemas da língua portuguesa são classificados em:

### **1) Vogais**

As vogais são os fonemas sonoros produzidos por uma corrente de ar que passa livremente pela boca. Em nossa língua, desempenham o papel de núcleo das sílabas. Isso significa que em toda sílaba há, necessariamente, uma única vogal.

![](_page_8_Picture_23.jpeg)

### **LÍNGUA PORTUGUESA**

Na produção de vogais, a boca fica aberta ou entreaberta. As vogais podem ser:

- *Orais*: quando o ar sai apenas pela boca: /a/, /e/, /i/, /o/, /u/.

- *Nasais*: quando o ar sai pela boca e pelas fossas nasais.

/ã/: *fã, canto, tampa* / ẽ /: *dente, tempero* / ĩ/: *lindo, mim* /õ/: *bonde, tombo* / ũ /: *nunca, algum*

- *Átonas*: pronunciadas com menor intensidade: *até, bola*.

- *Tônicas*: pronunciadas com maior intensidade: at**é**, b**o**la.

*Quanto ao timbre*, as vogais podem ser:

- Abertas: *pé, lata, pó*

- Fechadas: *mês, luta, amor*

- Reduzidas - Aparecem quase sempre no final das palavras: *dedo ("dedu"), ave ("avi"), gente ("genti").*

### **2) Semivogais**

Os fonemas /i/ e /u/, algumas vezes, não são vogais. Aparecem apoiados em uma vogal, formando com ela uma só emissão de voz (uma sílaba). Neste caso, estes fonemas são chamados de *semivogais*. A diferença fundamental entre vogais e semivogais está no fato de que estas não desempenham o papel de núcleo silábico.

Observe a palavra *papai*. Ela é formada de duas sílabas: *pa - pai*. Na última sílaba, o fonema vocálico que se destaca é o "a". Ele é a vogal. O outro fonema vocálico "i" não é tão forte quanto ele. É a semivogal. Outros exemplos: *saudade, história, série*.

### **3) Consoantes**

Para a produção das consoantes, a corrente de ar expirada pelos pulmões encontra obstáculos ao passar pela cavidade bucal, fazendo com que as consoantes sejam verdadeiros "ruídos", incapazes de atuar como núcleos silábicos. Seu nome provém justamente desse fato, pois, em português, sempre consoam ("soam com") as vogais. Exemplos: */b/, /t/, /d/, /v/, /l/, /m/*, etc.

### **Encontros Vocálicos**

Os encontros vocálicos são agrupamentos de vogais e semivogais, sem consoantes intermediárias. É importante reconhecê-los para dividir corretamente os vocábulos em sílabas. Existem três tipos de encontros: o *ditongo, o tritongo* e *o hiato.*

### **1) Ditongo**

É o encontro de uma vogal e uma semivogal (ou viceversa) numa mesma sílaba. Pode ser:

- *Crescente*: quando a semivogal vem antes da vogal: *sé-rie* (i = semivogal, e = vogal)

- *Decrescente*: quando a vogal vem antes da semivogal: *pai* (a = vogal, i = semivogal)

- *Oral*: quando o ar sai apenas pela boca: *pai*

- *Nasal*: quando o ar sai pela boca e pelas fossas nasais: *mãe*

### **2) Tritongo**

É a sequência formada por uma semivogal, uma vogal e uma semivogal, sempre nesta ordem, numa só sílaba. Pode ser oral ou nasal: *Paraguai* - Tritongo oral, *quão* - Tritongo nasal.

### **3) Hiato**

É a sequência de duas vogais numa mesma palavra que pertencem a sílabas diferentes, uma vez que nunca há mais de uma vogal numa mesma sílaba: *saída* (sa-í-da), *poesia* (po-e-si-a).

### **Encontros Consonantais**

O agrupamento de duas ou mais consoantes, sem vogal intermediária, recebe o nome de *encontro consonantal*. Existem basicamente dois tipos:

1-) os que resultam do contato consoante + "l" ou "r" e ocorrem numa mesma sílaba, como em: *pe-dra, pla-no, a-tle-ta, cri-se*.

2-) os que resultam do contato de duas consoantes pertencentes a sílabas diferentes: *por-ta, rit-mo, lis-ta*.

Há ainda grupos consonantais que surgem no início dos vocábulos; são, por isso, inseparáveis: *pneu, gno-mo, psi-có-lo-go.*

### **Dígrafos**

De maneira geral, cada fonema é representado, na escrita, por apenas uma letra: *lixo* - Possui quatro fonemas e quatro letras.

Há, no entanto, fonemas que são representados, na escrita, por duas letras: *bicho* - Possui quatro fonemas e cinco letras.

Na palavra acima, para representar o fonema /xe/ foram utilizadas duas letras: o "c" e o "h".

Assim, *o dígrafo ocorre quando duas letras são usadas para representar um único fonema* (*di* = dois + *grafo* = letra). Em nossa língua, há um número razoável de dígrafos que convém conhecer. Podemos agrupá-los em dois tipos: consonantais e vocálicos.

![](_page_9_Picture_38.jpeg)

## **MATEMÁTICA**

![](_page_10_Picture_8.jpeg)

![](_page_10_Picture_2.jpeg)

### **MATEMÁTICA**

### **NÚMEROS INTEIROS E RACIONAIS: OPERAÇÕES (ADIÇÃO, SUBTRAÇÃO, MULTIPLICAÇÃO, DIVISÃO, POTENCIAÇÃO); EXPRESSÕES NUMÉRICAS; FRAÇÕES E OPERAÇÕES COM FRAÇÕES.**

### **Números Naturais**

Os números naturais são o modelo matemático necessário para efetuar uma contagem. Começando por zero e acrescentando sempre uma unidade, obtemos o conjunto infinito dos números naturais

 $\mathbb{N} = \{0, 1, 2, 3, 4, 5, 6, \dots\}$ 

- Todo número natural dado tem um sucessor a) O sucessor de 0 é 1. b) O sucessor de 1000 é 1001. c) O sucessor de 19 é 20.

Usamos o \* para indicar o conjunto sem o zero.

 $\mathbb{N}^* = \{1, 2, 3, 4, 5, 6, \dots \}$ 

- Todo número natural dado N, exceto o zero, tem um antecessor (número que vem antes do número dado).

Exemplos: Se m é um número natural finito diferente de zero.

a) O antecessor do número m é m-1.

b) O antecessor de 2 é 1.

c) O antecessor de 56 é 55.

d) O antecessor de 10 é 9.

### **Expressões Numéricas**

Nas expressões numéricas aparecem adições, subtrações, multiplicações e divisões. Todas as operações podem acontecer em uma única expressão. Para resolver as expressões numéricas utilizamos alguns procedimentos:

Se em uma expressão numérica aparecer as quatro operações, devemos resolver a multiplicação ou a divisão primeiramente, na ordem em que elas aparecerem e somente depois a adição e a subtração, também na ordem em que aparecerem e os parênteses são resolvidos primeiro.

Exemplo 1

 $10 + 12 - 6 + 7$  $22 - 6 + 7$  $16 + 7$ 23

Exemplo 2

 $40 - 9 \times 4 + 23$  $40 - 36 + 23$  $4 + 23$ 27 Exemplo 3 25-(50-30)+4x5 25-20+20=25

### **Números Inteiros**

 Podemos dizer que este conjunto é composto pelos números naturais, o conjunto dos opostos dos números naturais e o zero. Este conjunto pode ser representado por:

 $Z=\{...-3, -2, -1, 0, 1, 2,...\}$ Subconjuntos do conjunto  $\mathbb{Z}$ : 1)Conjunto dos números inteiros excluindo o zero  $Z^* = \{...-2, -1, 1, 2, ...\}$ 

2) Conjuntos dos números inteiros não negativos  $Z_1 = \{0, 1, 2, ...\}$ 

3) Conjunto dos números inteiros não positivos  $Z = \{...-3, -2, -1\}$ 

### **Números Racionais**

Chama-se de número racional a todo número que pode ser expresso na forma  $\mathbf{b}$ , onde a e b são inteiros quaisquer, com b≠0

São exemplos de números racionais:

-12/51 -3 -(-3) -2,333...

As dízimas periódicas podem ser representadas por fração, portanto são consideradas números racionais. Como representar esses números?

**Representação Decimal das Frações**

Temos 2 possíveis casos para transformar frações em decimais

1º) Decimais exatos: quando dividirmos a fração, o número decimal terá um número finito de algarismos após a vírgula.

$$
\frac{1}{2} = 0,5
$$
  

$$
\frac{1}{4} = 0,25
$$
  

$$
\frac{3}{4} = 0,75
$$

![](_page_12_Picture_35.jpeg)

### **MATEMÁTICA**

2º) Terá um número infinito de algarismos após a vírgula, mas lembrando que a dízima deve ser periódica para ser número racional

OBS: período da dízima são os números que se repetem, se não repetir não é dízima periódica e assim números irracionais, que trataremos mais a frente.<br> $\frac{1}{3} = 0.333 ...$ 

 $\frac{35}{99}$  = 0,353535...

$$
\frac{105}{9} = 11,6666...
$$

### **Representação Fracionária dos Números Decimais**

1ºcaso) Se for exato, conseguimos sempre transformar com o denominador seguido de zeros.

O número de zeros depende da casa decimal. Para uma casa, um zero (10) para duas casas, dois zeros(100) e assim por diante.

$$
0,3 = \frac{3}{10}
$$

$$
0,03 = \frac{3}{100}
$$

$$
0,003 = \frac{3}{1000}
$$

$$
3,3 = \frac{33}{100}
$$

10

2ºcaso) Se dízima periódica é um número racional, então como podemos transformar em fração?

### **Exemplo 1**

Transforme a dízima 0, 333... .em fração

Sempre que precisar transformar, vamos chamar a dízima dada de x, ou seja

X=0,333...

Se o período da dízima é de um algarismo, multiplicamos por 10.

10x=3,333...

E então subtraímos:

10x-x=3,333...-0,333...  $9x = 3$  $X = 3/9$  $X=1/3$ 

Agora, vamos fazer um exemplo com 2 algarismos de período.

### **Exemplo 2**

Seja a dízima 1,1212...

```
Façamos x = 1,1212...100x = 112.1212...Subtraindo:
100x-x=112,1212...-1,1212...
99x=111
X=111/99
```
### **Números Irracionais Identifi cação de números irracionais**

- Todas as dízimas periódicas são números racionais.

- Todos os números inteiros são racionais.

- Todas as frações ordinárias são números racionais.

- Todas as dízimas não periódicas são números irracionais.

- Todas as raízes inexatas são números irracionais.

- A soma de um número racional com um número irracional é sempre um número irracional.

- A diferença de dois números irracionais, pode ser um número racional.

-O<sub>a</sub> números irracionais não podem ser expressos na forma  $\bm{b}$ , com a e b inteiros e b≠0.

**Exemplo:**  $\sqrt{5}$  -  $\sqrt{5}$  = 0 e 0 é um número racional.

- O quociente de dois números irracionais, pode ser um número racional.

**Exemplo:**  $\sqrt{8} \cdot \sqrt{2} = \sqrt{4} = 2$  e 2 é um número racional.

- O produto de dois números irracionais, pode ser um número racional.

**Exemplo:**  $\sqrt{7}$ .  $\sqrt{7} = \sqrt{49} = 7$  é um número racional.

Exemplo: radicais( $\sqrt{2}$ ,  $\sqrt{3}$ ) a raiz quadrada de um número natural, se não inteira, é irracional.

### **Números Reais**

![](_page_13_Figure_38.jpeg)

![](_page_13_Picture_39.jpeg)

**2**

### **ATUALIDADES**

Questões relacionadas a fatos políticos, econômicos, sociais e culturais, nacionais a internacionais, divulgados na mídia local e/ou nacional, veiculados nos últimos seis meses anteriores à data da prova**.**.................................................................. 01

![](_page_14_Picture_2.jpeg)

### **ATUALIDADES**

### **QUESTÕES RELACIONADAS A FATOS POLÍTICOS, ECONÔMICOS, SOCIAIS E CULTURAIS, NACIONAIS E INTERNACIONAIS, DIVULGADOS NA MÍDIA LOCAL E/OU NACIONAL, VEICULADOS NOS ÚLTIMOS SEIS MESES ANTERIORES À DATA DA PROVA.**

### **POLÍTICA**

**Governo publica novas regras para o trabalho intermitente**

**Portaria do Ministério do Trabalho, publicada no 'Diário Oficial da União', detalha a reforma trabalhista. Texto regulamenta pontos como férias e jornada dos empregados intermitentes.**

Ministério do Trabalho publicou nesta quinta-feira (24), no Diário Oficial da União (DOU), uma portaria com novas regras para o trabalho intermitente, aquele que ocorre esporadicamente, em dias alternados ou por algumas horas, e é remunerado por período trabalhado.

O trabalho intermitente foi regulamentado pela reforma trabalhista, sancionada em julho do ano passado. A reforma mudou a lei trabalhista brasileira e trouxe novas definições sobre itens como férias e jornada de trabalho.

O governo chegou a editar uma medida provisória (MP) para detalhar pontos da reforma. No entanto, a MP venceu e o Congresso não aprovou o texto. Por isso, a alternativa do governo foi publicar a portaria com o objetivo de esclarecer as normas de contratação do trabalho intermitente.

#### Formato do contrato

De acordo com a portaria, o contrato intermitente será por escrito e o trabalhador terá o registro na Carteira de Trabalho. O contrato precisar informar: nome, assinatura e endereço do empregado e da empresa; valor da hora ou dia de trabalho; local e data limite para pagamento do salário.

Informações como local onde será executado o trabalho, turnos e forma de comunicação entre empresa e empregado são facultativas na assinatura do contrato.

#### Remuneração

O valor da remuneração não poderá ser menor que a diária do salário mínimo. O funcionário não pode receber menos do que os colegas que exercem a mesma função. Contudo, a empresa tem o direito de passar um valor maior ao trabalhadorr intermitente em comparação com o salário dos empregados fixos.

### Férias

No regime de contrato intermitente, o funcionário, desde que faça um acordo com o patrão, possui o direito de férias. Nesse caso, as normas são iguais as aplicadas para o empregado convencional.

As férias só podem ser concedidas após cumprimento de um ano de contrato; férias podem ser dividias em três períodos-um deles sendo de 14 dias corridos, no mínimo; e os outros dois de mais de cinco dias corridos; é proibido iniciar as férias dois dias antes de feriados ou em dia de descanso remunerado.

Se o contrato do trabalhador intermitente for por um período maior que um mês, a data limite para pagamento da remuneração é o quinto dia útil do mês seguinte ao trabalhado.

#### Aviso sobre a jornada

A portaria confirma a regra já descrita na lei, que a empresa deverá convocar o funcionário "por qualquer meio de comunicação eficaz" para informar sua jornada com, pelo menos, três dias corridos de antecedência. O trabalhador terá um dia útil para responder, se não o fizer, o empregador pode considerar que o funcionário desistiu da tarefa.

#### Trabalho nos intervalos

O intervalo, não remunerado, entre os chamados da empresa é classificado como "período de inatividade". Nesta fase, o trabalhador pode prestar qualquer tipo de serviço a outras instituições, companhias também por meio de contrato intermitente, e através de outras modalidades.

#### Contribuições previdenciárias

De acordo com a portaria, no contrato de trabalho intermitente, o o empregador efetuará o recolhimento das contribuições previdenciárias próprias e do empregado e o depósito do Fundo de Garantia do Tempo de Serviço com base nos valores pagos no período mensal.

#### Representação sindical

No caso de negociações coletivas de trabalho, questões judiciais e administrativas, é obrigatória a participação dos sindicatos, que também representarão os trabalhadores com contrato intermitente.

Fonte: G1.com/Acessado em 05/2018

#### **Gilmar Mendes autoriza mais prazo em investigação que envolve Aécio e Anastasia**

**Inquérito, aberto a partir da delação da Odebrecht, apura se Aécio negociou verbas irregulares para a campanha de Anastasia em 2010.**

O ministro do Supremo Tribunal Federal (STF) Gilmar Mendes autorizou a prorrogação por mais 60 dias de um dos inquéritos abertos contra os senadores do PSDB de Minas Gerais Aécio Neves e Antonio Anastasia a partir das delações premiadas de ex-executivos da Odebrecht.

Em notas, as defesas de Aécio e Anastasia disseram que a prorrogação do inquérito é um procedimento normal (veja íntegra das notas no final desta reportagem).

A investigação é sobre se Aécio, Anastasia, o ex-presidente da Companhia de Desenvolvimento Econômico de Minas Gerais (Codemig) Oswaldo Borges da Costa e o marqueteiro Paulo Vasconcelos do Rosário Neto receberam vantagens indevidas na campanha de Anastasia ao governo de Minas Gerais em 2010, a pedido de Aécio.

![](_page_16_Picture_31.jpeg)

### **ATUALIDADES**

O ministro já havia ampliado por mais dois meses outra investigação contra Aécio, a que apura se o senador teve participação em suposta maquiagem nos dados sobre o Banco Rural com objetivo de esconder a existência do mensalão mineiro durante a apuração na CPI dos Correios, que investigou o mensalão do PT.

No caso que envolve supostas irregularidades na campanha de Anastasia, a Polícia Federal pediu mais prazo para ouvir depoimento de Oswaldo Borges da Costa Filho, além de avaliar dados do sistema de comunicação do setor de propinas da Odebrecht "Drousys" e do sistema de contabilidade paralela "My Web Day".

A procuradora-geral da República, Raquel Dodge, concordou com a prorrogação afirmando que seria necessário, ainda, obter registros de entrada do ex-diretor da Odebrecht em Minas Sérgio Luiz Neves na Codemig. Segundo Dodge, a empresa afirmou no processo não havia registros, mas destacou que o controle é feito manualmente.

Ao autorizar a prorrogação, Gilmar Mendes destacou que o regimento do STF prevê a prorrogação quando há diligências pendentes. "Defiro a prorrogação do prazo para a conclusão das investigações, por sessenta dias, para realizar as inquirições pendentes e para análise e eventual perícia em dados dos sistemas utilizados pelo Setor de Operações Estruturadas da Odebrecht".

Aécio é alvo também de outras apurações no STF e Anastasia é investigado em um segundo inquérito.

Veja as notas das assessorias dos senadores:

Aécio Neves: "A prorrogação é um ato rotineiro e o aprofundamento das investigações mostrará que, como atestado pelos próprios delatores, não houve qualquer vantagem indevida, mas, sim, doação eleitoral registrada na Justiça Eleitoral".

Antonio Anastasia: "Trata-se de um procedimento comum. Os órgãos de investigação tem de ter o prazo que considera adequado para apuração dos fatos".

Fonte: G1.com/Acessado em 05/02018

**Senado tira do Ministério da Agricultura fiscalização de produtos artesanais de origem animal**

**Medida vale para vendas entre estados; fiscalização caberá aos órgãos estaduais. Projeto segue para sanção do presidente Michel Temer.**

Senado aprovou nesta quarta-feira (23) um projeto que tira do Ministério da Agricultura a fiscalização de produtos artesanais de origem animal, como queijos, salames e linguiças.

A medida valerá somente para as vendas entre estados. Assim, pela proposta, a fiscalização caberá aos órgãos estaduais.

Como o projeto já foi analisado pela Câmara, seguirá para sanção do presidente Michel Temer.

Entenda

Pelas regras atuais, os produtos artesanais de origem animal podem ser vendidos se tiverem o selo do Serviço de Inspeção Federal (SIF), gerido pelo Ministério da Agricultura, Pecuária e Abastecimento.

O texto prevê a substituição do SIF pelo selo Arte, de artesanal, o que seria posteriormente regulamentado.

O registro com o selo Arte deverá seguir regras higiênico-sanitárias e de qualidade já estabelecidas em lei.

Até a regulamentação da lei que terá origem com o projeto aprovado nesta quarta, fica autorizada, segundo a proposta, a comercialização dos produtos artesanais em todo o território nacional.

O relator da proposta, senador Valdir Raupp (MDB-RO), afirmou que a medida tem como objetivo simplificar e desburocratizar a inspeção sanitária de produtos artesanais.

Fonte: G1.com/Acessado em 05/2018

### **Lula será ouvido como testemunha de defesa de Cabral em processo da Lava Jato... -**

O ex-presidente Luiz Inácio Lula da Silva (PT), preso na carceragem da Polícia Federal em Curitiba após condenação no TRF-4 (Tribunal Regional Federal da 4ª Região), será ouvido como testemunha de Sérgio Cabral (MDB). O advogado do ex-governador fluminense, RodrigoRoca, afirmou ao UOL que a sessão foi maracad para 5 de Junho ás 10h.

A informação foi revelada pelo Jornalistra Lauro Jardim. O petista havia sido arrolado pela defesa de Cabral na ação penal refernete 1á Operação Unfair Play, que investiga compra de votos na escolha do Rio de Janeiro como sede dos Jogos Olímpicos de 2016.

O depoimento será feito por video conferência, e a audiência conduzida pelo juiz Marcelo Bretas, da 7ª Vara Federal Criminal no Rio de Janeiro.

### **Moro manda prender ex-tesoureiro do PT Delúbio Soares**

O juiz federal Sérgio Moro determinou nesta quarta-feira (23) a prisão do ex-tesoureiro do PT Delúbio Soares, condenado a seis anos de prisão por lavagem de dinheiro em um processo da Operação Lava Jato , em 2017. A decisão foi tomada após o Tribunal Regional Federal da 4ª Região (TRF4) negar os embargos de declaração apresentados pela defesa.

Além de **Delúbio Soares** , o TRF4 também negou os embargos de declaração do operador Enivaldo Quadrado, do economista Luiz Carlos Casante e do empresário Natalino Bertin. A 8ª Turma deu parcial provimento aos declaratórios do empresário Ronan Maria Pinto e reduziu o valor da indenização para R\$ 6 milhões.

Segundo o relator, desembargador federal João Pedro Gebran Neto, os embargos de declaração só cabem quando houver ambiguidade, obscuridade, contradição ou omissão, o que não seria o caso. Gebran frisou que "a simples discordância da parte contra os fundamentos invocados e que levaram o órgão julgador a decidir não abre espaço para o manejo dos embargos de declaração".

#### **Condenação**

Todos os condenados eram réus em ação penal da Lava Jato que apurou esquema de lavagem de R\$ 6 milhões ocorrido em 2004. O publicitário Marcos Valério também era réu nesse processo, mas absolvido por Moro devido à "falta de prova suficiente para a condenação".

![](_page_17_Picture_32.jpeg)

# **NOÇÕES DE INFORMÁTICA**

![](_page_18_Picture_67.jpeg)

![](_page_18_Picture_2.jpeg)

### **NOÇÕES DE SISTEMA OPERACIONAL (AMBIENTES LINUX E WINDOWS 7, 8 E 10).**

#### **Linux**

O Linux é um sistema operacional inicialmente baseado em comandos, mas que vem desenvolvendo ambientes gráficos de estruturas e uso similares ao do Windows. Apesar desses ambientes gráficos serem cada vez mais adotados, os comandos do Linux ainda são largamente empregados, sendo importante seu conhecimento e estudo.

Outro termo muito usado quando tratamos do Linux é o *kernel*, que é uma parte do sistema operacional que faz a ligação entre *software* e máquina, é a camada de *software*  mais próxima do *hardware*, considerado o núcleo do sistema. O Linux teve início com o desenvolvimento de um pequeno *kernel*, desenvolvido por Linus Torvalds, em 1991, quando era apenas um estudante finlandês. Ao *kernel* que Linus desenvolveu, deu o nome de Linux. Como o *kernel* é capaz de fazer gerenciamentos primários básicos e essenciais para o funcionamento da máquina, foi necessário desenvolver módulos específicos para atender várias necessidades, como por exemplo um módulo capaz de utilizar uma placa de rede ou de vídeo lançada no mercado ou até uma interface gráfica como a que usamos no Windows.

Uma forma de atender a necessidade de comunicação entre *ker- nel* e aplicativo é a chamada do sistema (*System Call*), que é uma interface entre um aplicativo de espaço de usuário e um serviço que o *kernel* fornece.

Como o serviço é fornecido no *kernel*, uma chamada direta não pode ser executada; em vez disso, você deve utilizar um processo de cruzamento do limite de espaço do usuário/ *kernel*.

No Linux também existem diferentes run levels de operação. O run level de uma inicialização padrão é o de número 2.

Como o Linux também é conhecido por ser um sistema operacional que ainda usa muitos comandos digitados, não poderíamos deixar de falar sobre o Shell, que é justamente o programa que permite ao usuário digitar comandos que sejam inteligíveis pelo sistema operacional e executem funções.

No MS DOS, por exemplo, o Shell era o command.com, através do qual podíamos usar comandos como o dir, cd e outros. No Linux, o Shell mais usado é o *Bash*, que, para usuários comuns, aparece com o símbolo \$, e para o *root*, aparece como símbolo #.

Temos também os termos usuário e superusuário. Enquanto ao usuário é dada a permissão de utilização de comandos simples, ao superusuário é permitido configurar quais comandos os usuários po- dem usar, se eles podem apenas ver ou também alterar e gravar dire- tórios, ou seja, ele atua como o administrador do sistema. O diretório padrão que contém os programas utilizados pelo superusuário para o gerenciamento e a manutenção do sistema é o **/sbin.**

**/bin** - Comandos utilizados durante o boot e por usuários comuns.

**/sbin** - Como os comandos do /bin, só que não são utilizados pelos usuários comuns.

Por esse motivo, o diretório sbin é chamado de superusuário, pois existem comandos que só podem ser utilizados nesse diretório. É como se quem estivesse no diretório sbin fosse o administrador do sistema, com permissões especiais de inclusões, exclusões e alterações.

#### **Comandos básicos**

Iniciaremos agora o estudo sobre vários comandos que podemos usar no Shell do Linux:

-addgroup - adiciona grupos

-adduser - adiciona usuários

-apropos - realiza pesquisa por palavra ou string

-cat - mostra o conteúdo de um arquivo binário ou texto -cd - entra num diretório (exemplo: cd docs) ou retorna para home

cd <pasta> – vai para a pasta especificada. exemplo: cd /usr/bin/

-chfn - altera informação relativa a um utilizador

-chmod - altera as permissões de arquivos ou diretórios. É um comando para manipulação de arquivos e diretórios que muda as permissões para acesso àqueles. por exemplo, um diretório que poderia ser de escrita e leitura, pode passar a ser apenas leitura, impedindo que seu conteúdo seja alterado.

-chown - altera a propriedade de arquivos e pastas (dono)

-clear – limpa a tela do terminal

-cmd>>txt - adiciona o resultado do comando (cmd) ao fim do arquivo (txt)

-cp - copia diretórios 'cp -r' copia recursivamente

-df - reporta o uso do espaço em disco do sistema de arquivos

-dig - testa a configuração do servidor DNs

-dmesg - exibe as mensagens da inicialização (log)

-du - exibe estado de ocupação dos discos/partições

-du -msh - mostra o tamanho do diretório em megabytes

-env - mostra variáveis do sistema

-exit – sair do terminal ou de uma sessão de root.

-/etc – É o diretório onde ficam os arquivos de configuração do sistema

-/etc/skel – É o diretório onde fica o padrão de arquivos para o diretório Home de novos usuários.

-fdisk -l – mostra a lista de partições.

-find - comando de busca ex: find ~/ -cmin -3

-find – busca arquivos no disco rígido.

-halt -p – desligar o computador.

-head - mostra as primeiras 10 linhas de um arquivo

-history – mostra o histórico de comandos dados no terminal.

-ifconfig - mostra as interfaces de redes ativas e as informações relacionadas a cada uma delas

-iptraf - analisador de tráfego da rede com interface gráfica baseada em diálogos

-kill - manda um sinal para um processo. Os sinais sIG-TErm e sIGKILL encerram o processo.

-kill -9 xxx – mata o processo de número xxx.

![](_page_20_Picture_46.jpeg)

-killall - manda um sinal para todos os processos.

-less - mostra o conteúdo de um arquivo de texto com controle

-ls - listar o conteúdo do diretório

-ls -alh - mostra o conteúdo detalhado do diretório

-ls –ltr - mostra os arquivos no formado longo (l) em ordem inversa (r) de data (t)

-man - mostra informações sobre um comando

-mkdir - cria um diretório. É um comando utilizado na raiz do Linux para a criação de novos diretórios.

Na imagem a seguir, no prompt ftp, foi criado o diretório chamado "myfolder".

![](_page_21_Picture_9.jpeg)

Figura 22: *Prompt "ftp"*

-mount – montar partições em algum lugar do sistema. -mtr - mostra rota até determinado IP

-mv - move ou renomeia arquivos e diretórios

-nano – editor de textos básico.

-nfs - sistema de arquivos nativo do sistema operacional Linux, para o compartilhamento de recursos pela rede

-netstat - exibe as portas e protocolos abertos no sistema. -nmap - lista as portas de sistemas remotos/locais atrás de portas abertas.

-nslookup - consultas a serviços DNs

-ntsysv - exibe e configura os processos de inicialização

-passwd - modifica senha (password) de usuários

-ps - mostra os processos correntes

-ps –aux - mostra todos os processos correntes no sistema

-ps -e – lista os processos abertos no sistema.

-pwd - exibe o local do diretório atual. o prompt padrão do Linux exibe apenas o último nome do caminho do diretório atual. para exibir o caminho completo do diretório atual digite o comando pwd. Linux@fedora11 – é a versão do Linux que está sendo usada. help pwd – é o comando que nos mostrará o conteúdo da ajuda sobre o pwd. A informação do help nos mostra-nos que pwd imprime o nome do diretório atual.

-reboot – reiniciar o computador.

-recode - recodifica um arquivo ex: recode iso-8859-15.. utf8 file to change.txt

-rm - remoção de arquivos (também remove diretórios) -rm -rf - exclui um diretório e todo o seu conteúdo -rmdir - exclui um diretório (se estiver vazio)

- -route mostra as informações referentes às rotas
- -shutdown -r now reiniciar o computador
- -split divide um arquivo

-smbpasswd - No sistema operacional Linux, na versão samba, smbpasswd permite ao usuário alterar sua senha criptografada smb que é armazenada no arquivo smbpasswd (normalmente no diretório privado sob a hierarquia de diretórios do samba). os usuários comuns só podem executar o comando sem opções. Ele os levará para que sua senha velha smb seja digitada e, em seguida, pedir-lhes sua nova senha duas vezes, para garantir que a senha foi digitada corretamente. Nenhuma senha será mostrada na tela enquanto está sendo digitada.

-su - troca para o superusuário root (é exigida a senha)

-su user - troca para o usuário especificado em 'user' (é exigida a senha)

-tac - semelhante ao cat, mas inverte a ordem

-tail - o comando tail mostra as últimas linhas de um arquivo texto, tendo como padrão as 10 últimas linhas. Sua sintaxe é: tail nome\_do\_arquivo. Ele pode ser acrescentado de alguns parâmetros como o -n que mostra o [numero] de linhas do final do arquivo; o – c [numero] que mostra o [numero] de bytes do final do arquivo e o – f que exibe continuamente os dados do final do arquivo à medida que são acrescentados.

-tcpdump sniffer - sniffer é uma ferramenta que "ouve" os pacotes

-top – mostra os processos do sistema e dados do processador.

-touch touch foo.txt - cria um arquivo foo.txt vazio; também altera data e hora de modificação para agora

-traceroute - traça uma rota do host local até o destino mostrando os roteadores intermediários

- -umount desmontar partições.
- -uname -a informações sobre o sistema operacional
- -userdel remove usuários -vi - editor de ficheiros de texto
- -vim versão melhorada do editor supracitado

-which - mostra qual arquivo binário está sendo chamado pelo shell quando chamado via linha de comando

-who - informa quem está logado no sistema

Não são só comandos digitados via teclado que podemos executar no Linux. Várias versões foram desenvolvidas e o *kernel* evoluiu muito. Sobre ele rodam as mais diversas interfaces gráficas, baseadas principalmente no servidor de janelas XFree. Entre as mais de vinte interfaces gráficas criadas para o Linux, vamos citar o KDE.

![](_page_21_Picture_45.jpeg)

Figura 23: Menu K, na versão Suse – imagem obtida de http://pt.wikibooks. org/wiki/Linux\_para\_iniciantes/A\_interface\_gr%C3%A1fica\_KDE

![](_page_21_Picture_47.jpeg)